# **Arvados - Bug #16923**

## **workbench getting token with untrusted client**

09/29/2020 08:35 PM - Peter Amstutz

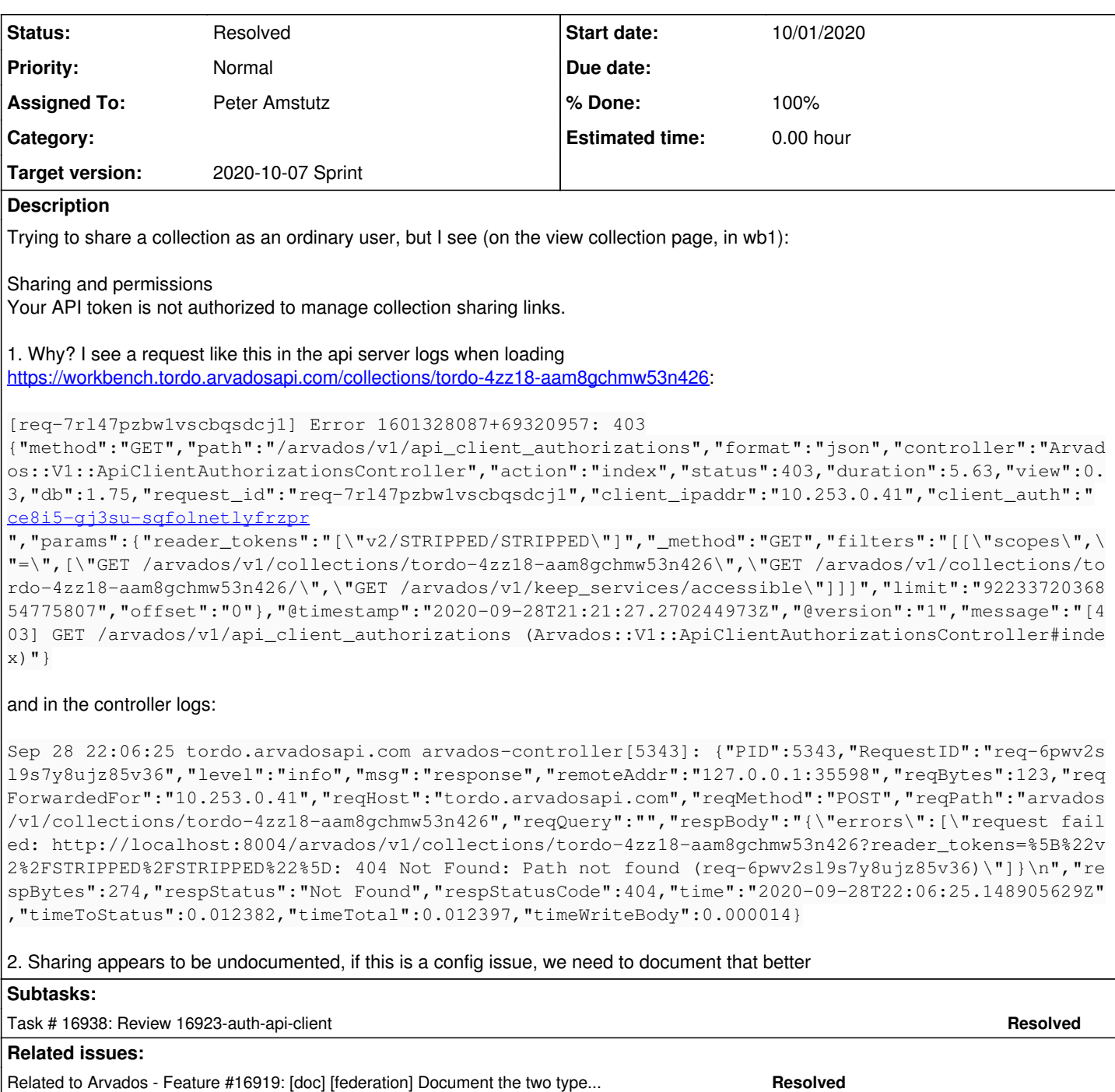

## **Associated revisions**

## **Revision cabf89d1 - 10/01/2020 10:12 PM - Peter Amstutz**

Merge branch '16923-auth-api-client' refs #16923

Arvados-DCO-1.1-Signed-off-by: Peter Amstutz <[peter.amstutz@curii.com](mailto:peter.amstutz@curii.com)>

#### **History**

## **#1 - 09/29/2020 08:35 PM - Peter Amstutz**

*- Subject changed from Cannot make sharing links when is to Cannot make sharing links when client is not trusted*

## **#2 - 09/29/2020 08:36 PM - Peter Amstutz**

*- Description updated*

#### **#3 - 09/29/2020 09:01 PM - Peter Amstutz**

I have discovered two issues.

- 1. In the LoginCluster configuration, a user goes to tordo, is redirected to ce8i5 for login, with return\_to set to tordo workbench. This means the token is associated with the tordo workbench api\_client, not ce8i5. So the default behavior of trusting a cluster's workbench doesn't apply (it knows to trust ce8i5, but not tordo).
- 2. In arvbox, it uses the "test" login method, which uses the username/password authorization method. This method doesn't have a return\_to, it provides a fake return\_to called "https://none.invalid". This means when using test, pam, or LDAP authentication, it gets the "none.invalid" api client, which is not trusted (unless explicitly configured).

For issue 1, this is actually working as intended. I think the only solution is to fix the configuration and documentation.

For issue 2, the url in createAPIClientAuthorization should be trusted by default, and tweak the bogus URL to indicate what is going on.

#### **#4 - 09/29/2020 09:11 PM - Peter Amstutz**

*- Subject changed from Cannot make sharing links when client is not trusted to workbench getting token with untrusted client*

#### **#5 - 09/30/2020 01:43 PM - Peter Amstutz**

*- Assigned To set to Peter Amstutz*

*- Status changed from New to In Progress*

#### **#6 - 10/01/2020 02:40 PM - Peter Amstutz**

*- Related to Feature #16919: [doc] [federation] Document the two types of federation better added*

#### **#7 - 10/01/2020 06:02 PM - Peter Amstutz**

16923-auth-api-client @ [arvados|0dc94486b18b8797d3970eb9a982a7c9de3ada88](https://dev.arvados.org/projects/arvados/repository/revisions/0dc94486b18b8797d3970eb9a982a7c9de3ada88)

<https://ci.arvados.org/view/Developer/job/developer-run-tests/2126/>

#### **#8 - 10/01/2020 07:13 PM - Peter Amstutz**

Whoops, messed that last one up. Updated:

16923-auth-api-client [arvados|7301e68e41869fd5931ef0b0f80890aa1220938d](https://dev.arvados.org/projects/arvados/repository/revisions/7301e68e41869fd5931ef0b0f80890aa1220938d)

<https://ci.arvados.org/view/Developer/job/developer-run-tests/2128/>

#### **#9 - 10/01/2020 09:54 PM - Ward Vandewege**

Peter Amstutz wrote:

16923-auth-api-client @ [arvados|0dc94486b18b8797d3970eb9a982a7c9de3ada88](https://dev.arvados.org/projects/arvados/repository/revisions/0dc94486b18b8797d3970eb9a982a7c9de3ada88)

<https://ci.arvados.org/view/Developer/job/developer-run-tests/2126/>

- In Arvados arch.svg, the lines between 'cli tools' and 'workbench' on to the 4 boxes on the next line are confusing; cli tools can also connect to arv-ws and git, and workbench definitely talks to keep-web. Can we somehow indicate that the cli tools and workbench talk to all four boxes?
- missing 'and Workbench2' between 'Workbench1' and 'are trusted' in the comment in the config reference:

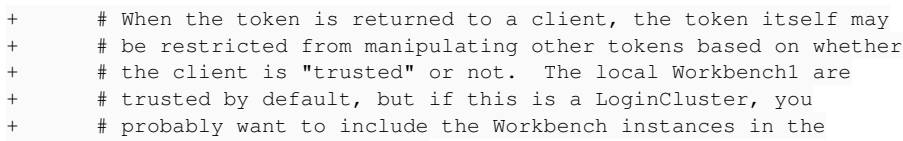

+ # federation in this list.

Otherwise, LGMT, thanks!

#### **#10 - 10/02/2020 02:39 PM - Peter Amstutz**

*- Status changed from In Progress to Resolved*

#### **#11 - 10/07/2020 02:11 AM - Peter Amstutz**

*- Release set to 25*